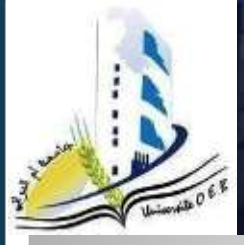

University Of Ourn El Bouaghi

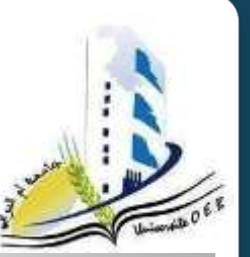

*République Algérienne Démocratique et Populaire Ministère de l'Enseignement Supérieur et de la Recherche Scientifique Université Larbi Ben M'Hidi – Oum El Bouaghi Faculté des Sciences et Sciences Appliquées Département de Génie Civil*

*Exposé du Module: Ethique et Déontologie et Propriété Intellectuelle.*

*Thème: Droit d'auteur dans l'internet et le commerce électronique.* 

*Présenté par: Larbi Djouani Yacine Hambli*

*Chargé par: Dr. Riadh Saadi*

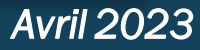

# **Plan de Travail**

- 1) Droit des noms de domaine.
- 2) Propriété Intellectuelle sur internet.
- 3) Droit du site de commerce électronique.
- 4) Propriété intellectuelle sur les réseaux sociaux.

## 1) Droit des noms de domaine.

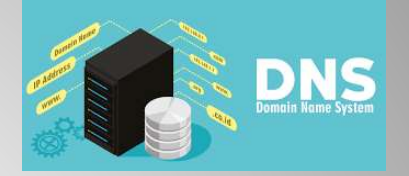

**Chaque ordinateur relié à Internet possède une adresse électronique, représentée par une suite de quatre chiffres séparés par des points. Mais, un système a été réalisé, permettant de faire correspondre à chaque adresse I.P une adresse symbolique composée de mots entrecoupés de points : il s'agit du Domain Name System (D.N.S), organisé en zones de nommages nationales et internationales.**

**Un Nom de Domaine est un identifiant de domaine internet. C'est l'adresse unique d'un site internet saisie par un internaute pour s'y connecter. L'architecture d'un nom de domaine est toujours la même il se compose de trois parties, séparées par des points :**

- **1. Un préfixe, dont la structure varie peu : "http://www ou encore "http://r, "www signifiant "world wide web".**
- **2. Un radical, choisi par le déposant, "yahoo", par exemple.**
- **3. Un suffixe, également appelé extension, tel ".com".fr etc...**

**Il existe quatre zones à vocation internationale et qui sont gérées par l'INTERNIC : «.com » pour les activités commerciales, «.net » pour les instances participant au fonctionnement d'Internet, «.int » pour les organisations internationales, et «.org » pour les associations.**

**Le nom de domaine doit comporter entre 1 et 63 caractères. Concernant les zones à caractère national, chaque pays possède une antenne du Network Information Center (N.I.C) responsable de la gestion des noms de domaines pour l'Etat correspondant. Elles sont identifiées par un code à deux lettres (exemple : «.dz pour l'Algerie, . uk pour la Grande Bretagne et .fr pour la France). Une entreprise disposant d'un service Web aura tout intérêt à adopter un nom de domaine composé de sa raison sociale ou de son nom commercial, afin d'être facilement reconnaissable par l'internaute. On saisit donc clairement tout l'enjeu qu'il y a pour les entreprises de se faire un attribuer une adresse électronique, d'autant plus que l'homonymie est ici impossible.**

**Pour l'enregistrement d'un nom de domaine de la zone « .com », il convient de contacter l'INTERNIC, géré aux Etats-Unis par une organisation appelée Network Solutions Incorporation (N.S.I). Si, en soi, l'identification d'un site Internet ne confère aucun droit de propriété intellectuelle**

**il peut arriver qu'un nom de domaine soit considéré comme une contrefaçon, s'il reprend au profit du détenteur l'intitulé d'une marque préexistante. De même, l'usage du nom d'une société concurrente peut poser problème.**

**Le Cybersquatting se définit comme le fait pour une personne d'usurper le signe distinctif d'autrui en l'enregistrant en tant que nom de domaine avant de tenter de lui revendre au prix fort. Les signes distinctifs de l'entreprise auxquels il est fréquemment porté atteinte sont sa marque, son nom commercial, sa dénomination sociale, ou encore son enseigne. Il peut également s'agir du nom de famille ou du nom de scène d'un individu (zlatan Ibrahimovic, Zahia, etc).**

**Conflits entre Noms de Domaine : En cas de conflit entre deux noms de domaines enregistrés dont les signes se rapprochent ou sont identiques, c'est la date de commencement d'exploitation des noms de domaines et non la date d'enregistrement qui compte.**

## 2) Propriété Intellectuelle sur internet.

**Devant l'intensification de l'utilisation d'internet, que ce soit pour vendre, communiquer, échanger, informer..., par un nombre d'acteurs de plus en plus importants et différents : entreprises, associations, institutions, collectivités, particuliers..., tout étudiant en informatique doit pouvoir comprendre et maitriser les bases du droit lié à internet et acquérir une connaissance de l'environnement juridique relatif à l'utilisation de cet outil.**

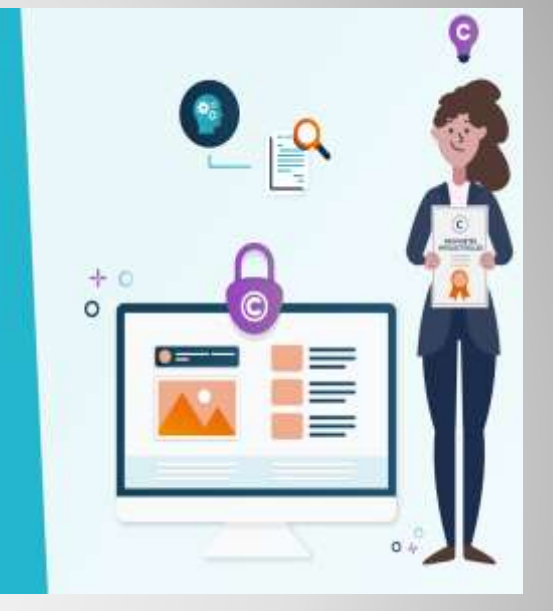

**De nombreuses composantes de site Web peuvent être protégées par différents types de droits de propriété intellectuelle. Par exemple : Les systèmes de commerce électronique, Les logiciels, La conception du site Web, Le contenu créatif du site (textes, photographies, éléments graphiques, musique et vidéos), Les bases de données, Les noms commerciaux, les logos, les noms de produit, les noms de domaine et d'autres signes figurant sur votre site Web, Les symboles graphiques créés par ordinateur, les images d'écran, les interfaces utilisateur graphiques (GUI), voire des pages Web et Les composants cachés du site Web.**

### **Comment protéger le site Web :**

**Certaines mesures de précaution sont nécessaires pour protéger un site Web d'une utilisation abusive. Elles peuvent consister notamment à :**

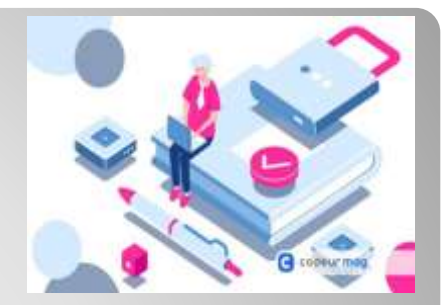

#### **Protéger vos droits de propriété intellectuelle :**

**Si vous ne mettez pas au point des stratégies appropriées pour protéger vos actifs de propriété intellectuelle le plus tôt possible, vous prenez le risque de perdre les droits juridiques qui s'y rattachent. Vous devez donc :**

- **Faire enregistrer votre marque.**
- **Enregistrer un nom de domaine qui soit convivial et qui évoque votre marque, le nom de votre entreprise ou un aspect de votre activité. Si cela est possible, il est conseillé d'enregistrer votre nom de domaine également en tant que marque, car vous serez ainsi mieux à même non seulement de faire respecter vos droits à l'égard de toute personne qui tente d'utiliser ce nom pour commercialiser des produits et services analogues, mais aussi d'empêcher toute personne de l'enregistrer en tant que marque.**
- **Envisager de faire breveter des méthodes commerciales en ligne dans les pays où une telle protection existe.**
- **Faire enregistrer votre site Web et le matériel protégé au titre du droit d'auteur dans les pays où cette possibilité est offerte par l'intermédiaire d'un bureau national du droit d'auteur.**
- **Faire preuve de prudence en ce qui concerne la divulgation de vos secrets d'affaires. Assurez-vous que toutes les personnes susceptibles d'avoir connaissance de vos données commerciales confidentielles (par exemple, des salariés, des prestataires extérieurs chargés de la maintenance, des entreprises assurant l'hébergement du site Web, des fournisseurs de services Internet) sont liées par un accord de confidentialité ou de non-divulgation.**
- **Envisager de souscrire à une police d'assurance en matière de propriété intellectuelle qui couvrirait les éventuels frais juridiques vous incombant dans le cas où vous devriez engager une action contre les auteurs d'une infraction afin de faire appliquer vos droits. Veillez à faire connaître l'existence de cette assurance, par exemple en publiant un avertissement sur votre site Web. Cela pourrait dissuader les éventuels contrevenants.**

 **Informer les visiteurs de votre site que son contenu est protégé :**

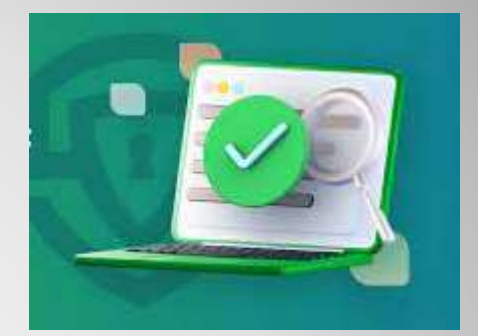

- **Nombreux sont ceux qui partent du principe que les éléments se trouvant sur des sites Web peuvent être librement utilisés. Rappelez à vos visiteurs que vous êtes titulaire de droits de propriété intellectuelle.**
- **Il est judicieux d'assortir vos marques du symbole ®, des abréviations TM, SM ou d'un symbole équivalent. De même, vous pouvez recourir à une mention de réserve du droit d'auteur (le symbole © ou le terme "Copyright" ou l'abréviation "Copr."; le nom du titulaire du droit d'auteur et l'année de la première publication de l'œuvre) afin d'avertir le public que le contenu de votre site est protégé au titre du droit d'auteur.**
- **Une autre possibilité consiste à recourir à la technique du tatouage qui permet d'incruster des informations sur le droit d'auteur dans le contenu numérique lui-même.**
- **Vous pouvez également utiliser l'horodatage : il s'agit d'une indication associée au contenu numérique qui atteste l'état du contenu à une date donnée. L'horodatage numérique est utile, car sans cette technique il n'est pas difficile de modifier à la fois le corps d'un document numérique et les dates y relatives mémorisées par le système d'exploitation (par exemple, la date de création et la date de modification).**
- **Faire savoir aux utilisateurs comment ils peuvent utiliser le contenu du site:**

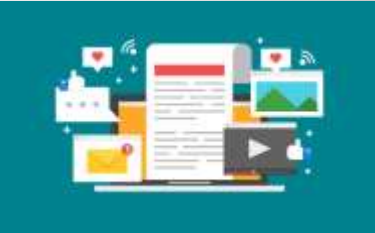

**Envisagez d'apposer une mention de réserve du droit d'auteur sur chaque page de votre site, qui énonce les conditions fixées par votre entreprise pour l'utilisation de la page.**

**Ainsi, les visiteurs sauraient au moins ce qu'ils sont autorisés à faire (par exemple, s'ils sont autorisés ou non à créer des liens vers votre site, ou à télécharger ou imprimer certains éléments depuis le site et à quelles conditions) et avec quelle personne ils doivent se mettre en rapport pour obtenir un affranchissement des droits d'auteur sur tout élément de votre site.**

 **Contrôler l'accès au contenu de votre site Web et son utilisation :**

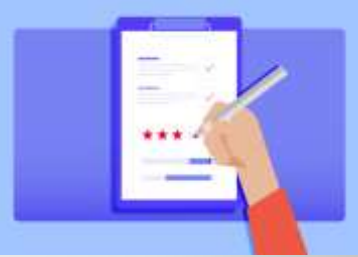

**Vous pouvez recourir à des mesures techniques de protection pour restreindre l'accès aux œuvres publiées sur votre site Web aux visiteurs qui acceptent certaines conditions d'utilisation de ces œuvres ou qui ont payé pour cette utilisation. Les techniques ciaprès sont communément utilisées :**

• **Contrats en ligne : Ils sont fréquemment utilisés afin de délivrer aux visiteurs une licence restreinte leur permettant d'utiliser le contenu disponible sur ou via un site Web.**

- **Cryptage : Généralement, des logiciels, des phonogrammes et des œuvres audiovisuelles peuvent être cryptés afin d'empêcher leur utilisation non autorisée. Ainsi, lorsqu'un client télécharge un fichier, un logiciel spécialisé entre en contact avec un organisme central pour s'occuper des modalités de paiement, décrypte le fichier et attribue une "clé" personnalisée (par exemple, un mot de passe) au client pour qu'il puisse visualiser ou écouter son contenu.**
- **Systèmes de contrôle d'accès ou d'accès conditionnel :**

**Sous sa forme la plus simple, ce type de système vérifie l'identité de l'utilisateur, les identités des fichiers et les prérogatives dont chaque utilisateur jouit pour chaque fichier (lecture, modification, exécution, etc.). Il existe de nombreuse façon de configurer l'accès à votre contenu électronique. Par exemple, un document peut être consulté mais non imprimé, ou utilisé seulement pour une durée limitée, ou encore être rattaché à l'ordinateur sur lequel il a initialement été téléchargé.**

**Vous pouvez fournir uniquement des versions dont la qualité, insuffisante, rend impossible les utilisations illicites suspectées. Par exemple, vous pouvez afficher sur votre site Web des images dont la résolution est suffisante pour permettre leur utilisation notamment à des fins publicitaires, mais insuffisante en revanche pour permettre leur reproduction dans une revue.**

• **Empreintes numériques : Elles sont comparables à des numéros de série masqués grâce auxquels vous pouvez identifier le client qui n'a pas respecté son accord de licence en fournissant l'objet protégé à des tiers.**

### 3) Droit du site de commerce électronique.

**Le droit du commerce électronique est un droit nouveau, en raison de la technologie, relativement récente, utilisée pour sa mise en œuvre. Le commerce électronique (ou commerce en ligne, vente en ligne ou à distance, parfois cybercommerce) est l'échange pécuniaire de biens, de services et d'informations par l'intermédiaire des réseaux informatiques, notamment Internet. Le commerce électronique porte donc sur la conclusion d'un contrat de vente ou de prestation de services, dont les conditions de formation et d'exécution vont devoir être précisées.**

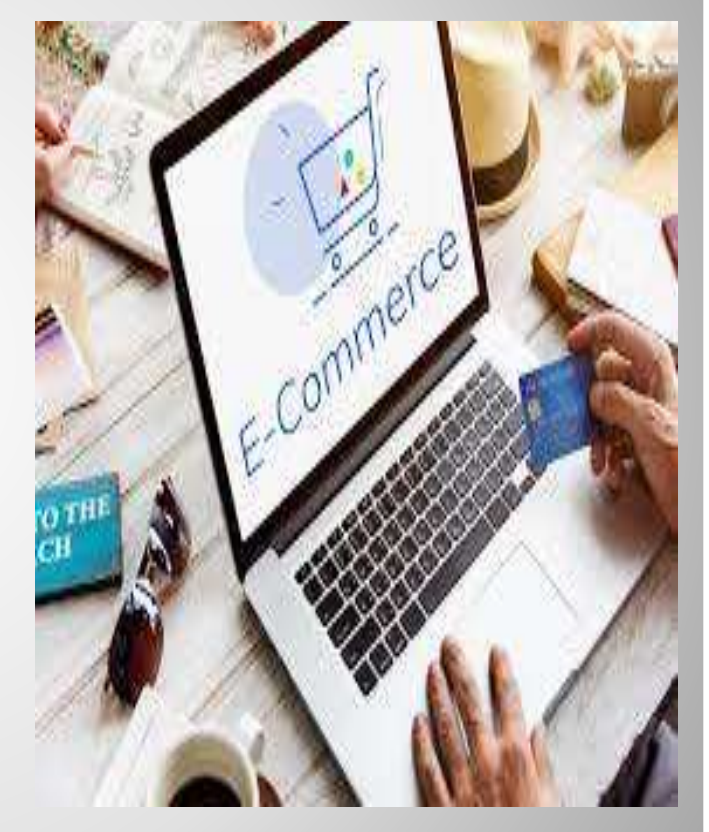

#### **Le commerce électronique présente trois caractéristiques :**

- **Immatérialité** : **C'est bien l'une des caractéristiques du rapport qui s'instaure Le contrat se conclu de manière totalement dématérialisée L'exécution peut l'être aussi. Au stade de la conclusion, il se pose des problèmes de preuve et de formalisme**
- **Interactivité : Elle est la caractéristique essentielle du multimédia C'est grâce et par elle que le multimédia connait sa véritable dimension. Elle a une signification juridique, et l'une des plus intéressantes est la faculté à l'occasion d'un échange entre offre et acceptation de consulter des pages extérieures au processus contractuel (notamment des clauses contractuelles) incorporation par référence.**
- **Internationalité : Elle résulte du fait que le protocole IP est universel et permet l'échange entre ordinateurs situés de par et d'autre du monde. Ce paramètre dot être intégré dans la gestion des risques contractuels, il existe des règles à respecter lorsque l'on veut mettre en place un site afin de commercer sur internet notamment les obligations d'identification que la LCEN (Loi pour la confiance dans l'économie numérique) impose.**

## 4) Propriété intellectuelle sur les réseaux sociaux.

**L'apparition des réseaux sociaux a permis un accès facilité et instantané à des œuvres protégées par le droit d'auteur.... En effet, la publication d'œuvres protégées sans l'autorisation de leur auteur est passible de contrefaçon, ainsi que l'utilisation d'une marque.**

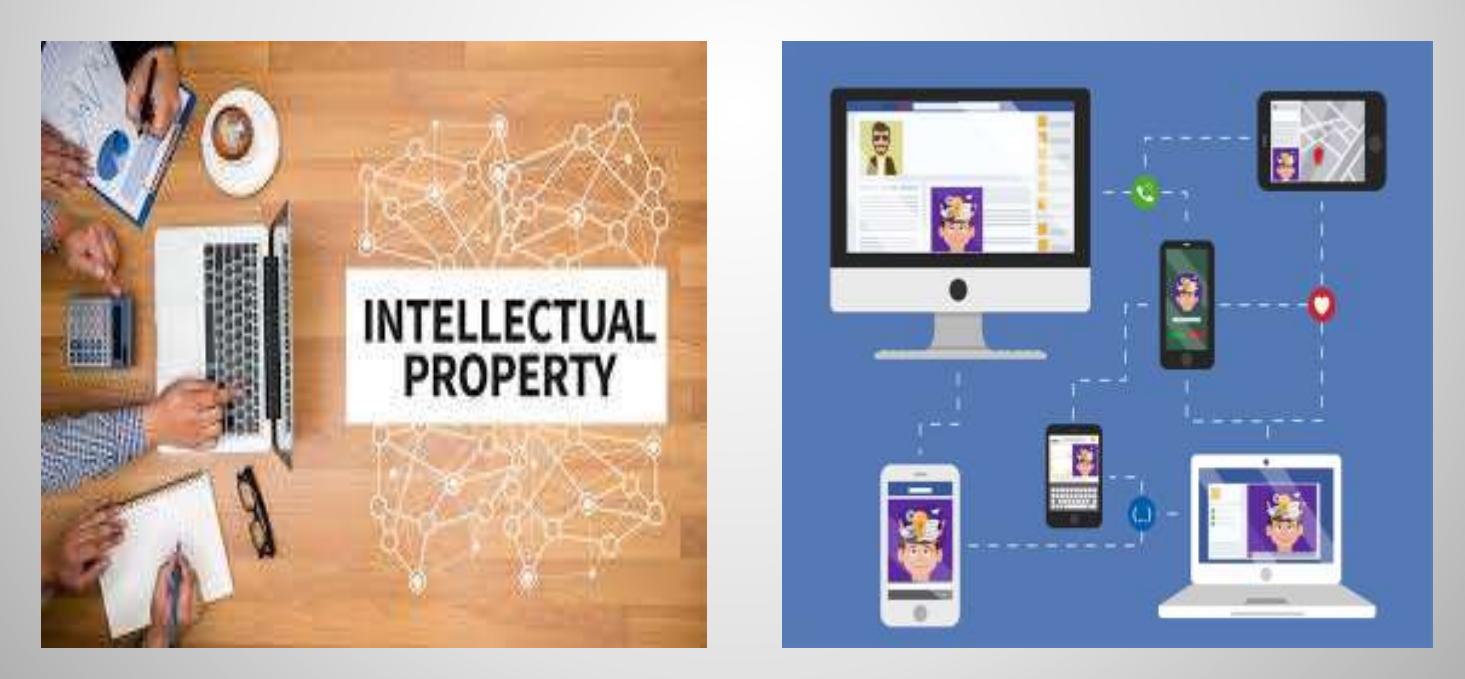

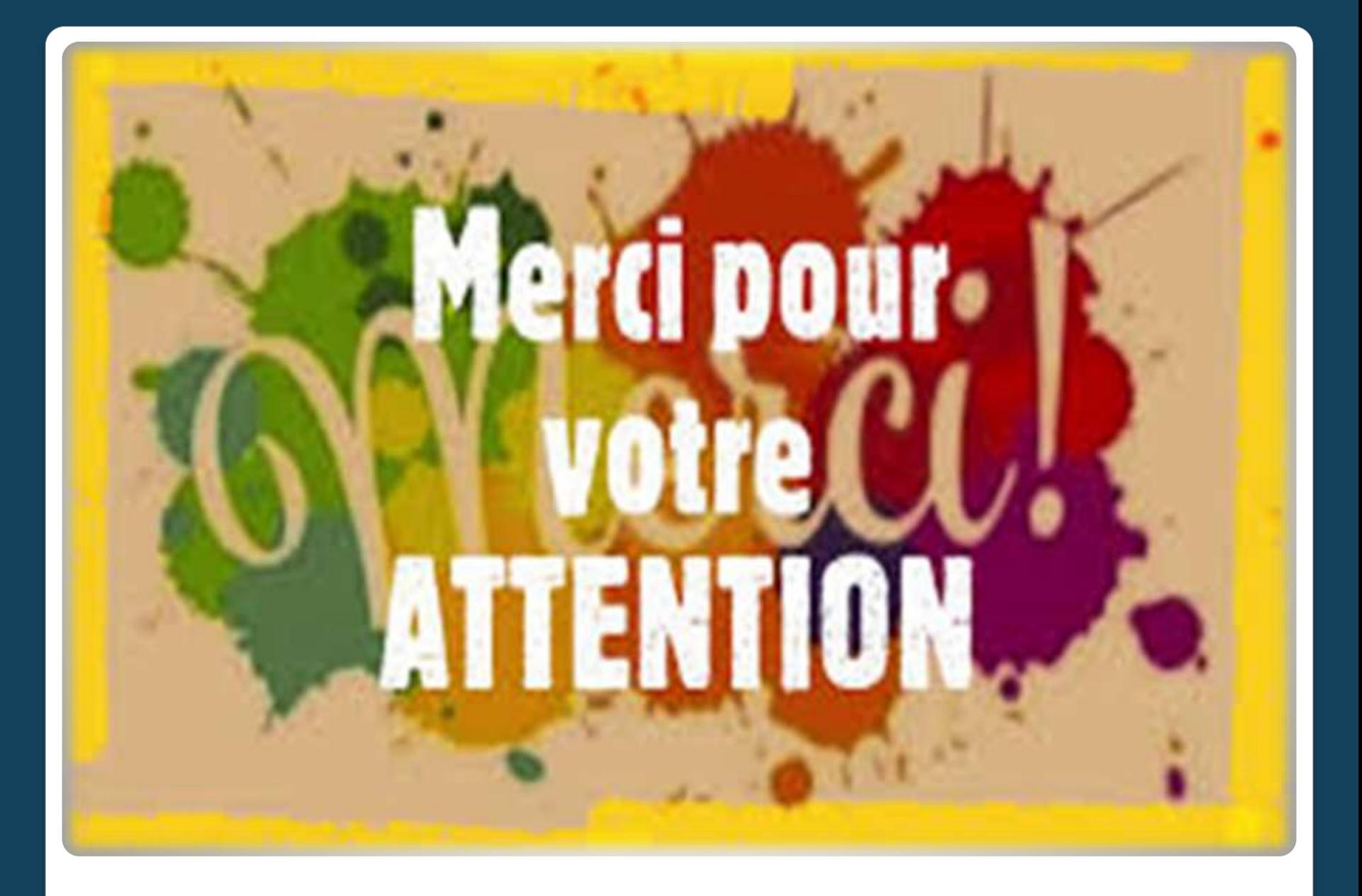